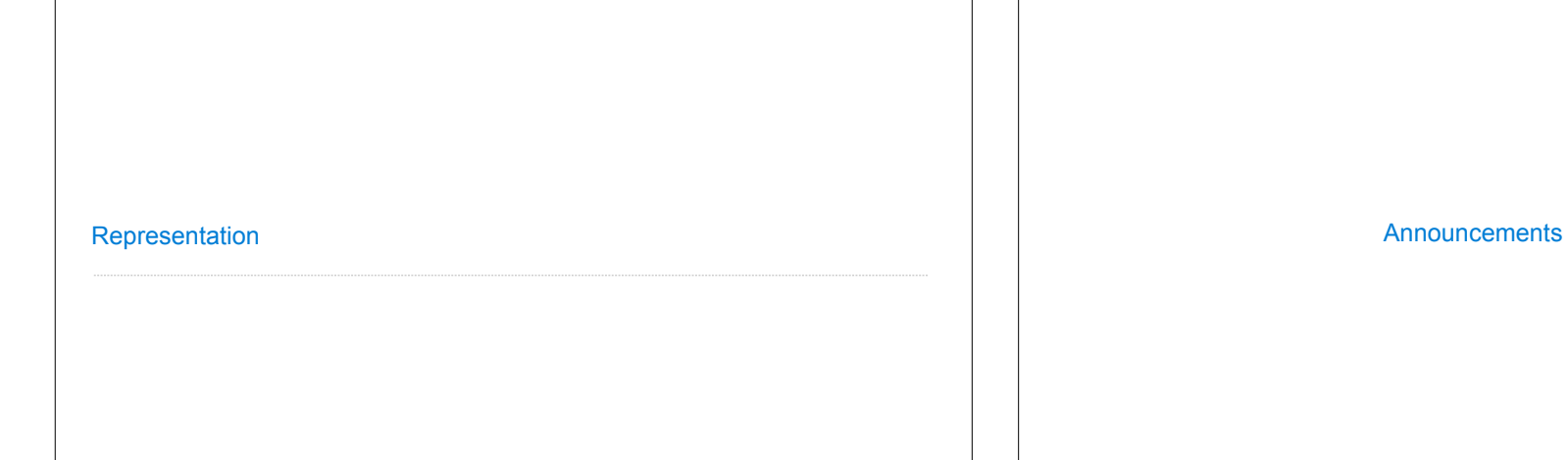

# String Representations

## String Representations

An object value should behave like the kind of data it is meant to represent

For instance, by producing a string representation of itself

Strings are important: they represent language and programs

In Python, all objects produce two string representations:

• The **str** is legible to humans

• The **repr** is legible to the Python interpreter

The **str** and **repr** strings are often the same, but not always

#### The repr String for an Object The result of calling **repr** on a value is what Python prints in an interactive session >>> 12e12 12000000000000.0 >>> print(repr(12e12)) 12000000000000.0 Some objects do not have a simple Python-readable string repr(object) -> string Return the canonical string representation of the object. For most object types, eval(repr(object)) == object. The **repr** function returns a Python expression (a string) that evaluates to an equal object >>> repr(min) '<built-in function min>' The str String for an Object Human interpretable strings are useful as well: >>> from fractions import Fraction  $\gg$  half = Fraction(1, 2) >>> repr(half) 'Fraction(1, 2)' >>> str(half)  $1/2$ <sup>1</sup> The result of calling **str** on the value of an expression is what Python prints using the **print** function: >>> print(half) 1/2

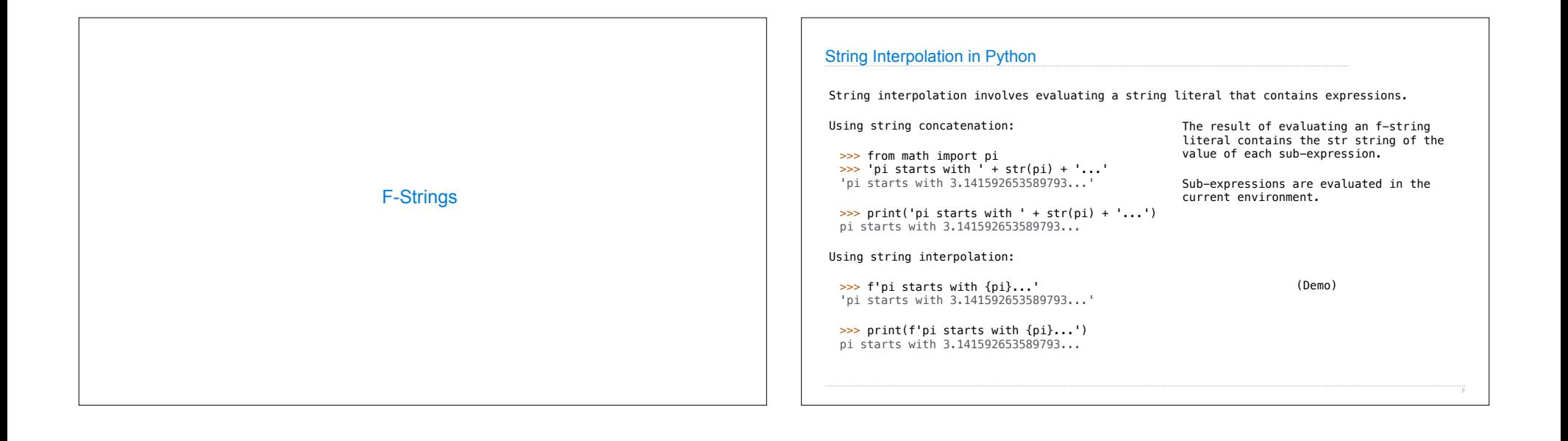

(Demo)

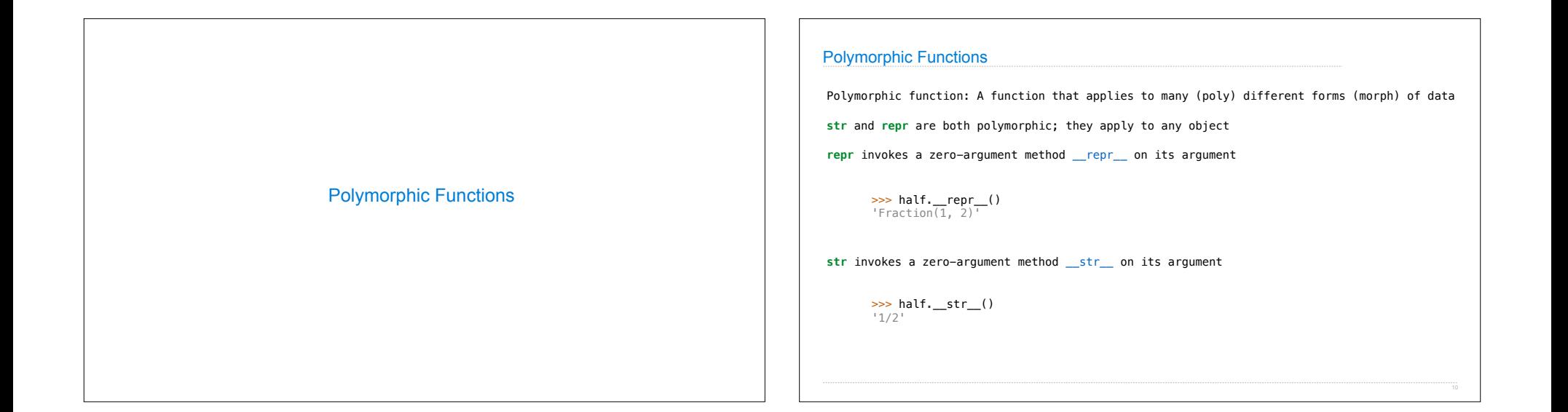

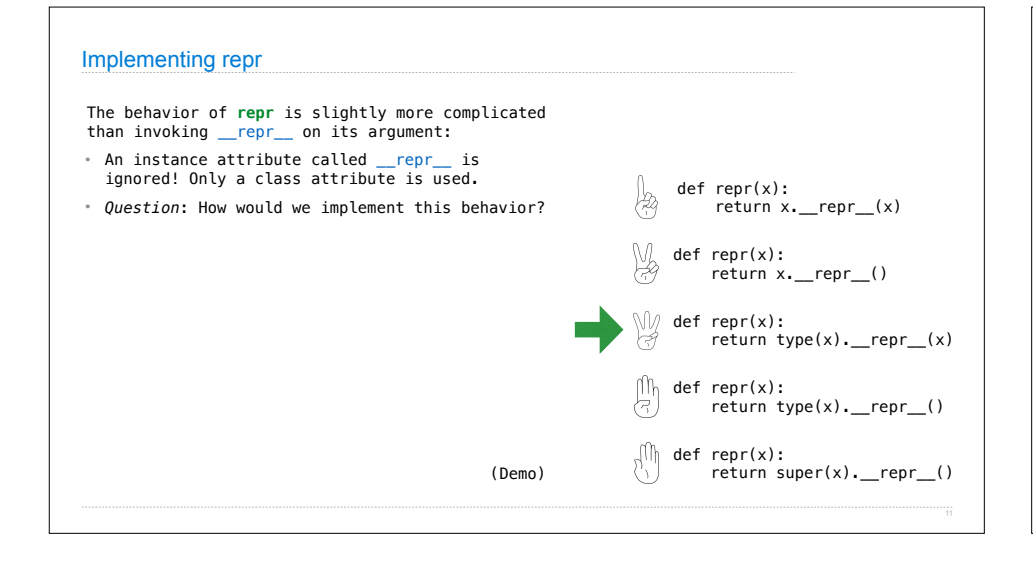

## Interfaces

**Message passing**: Objects interact by looking up attributes on each other (passing messages)

The attribute look-up rules allow different data types to respond to the same message

A **shared message** (attribute name) that elicits similar behavior from different object classes is a powerful method of abstraction

An interface is a set of shared messages, along with a specification of what they mean

#### **Example:**

Classes that implement \_\_repr\_\_ that returns a Python-evaluatable string implements an<br>interface for producing machine-readable string representations

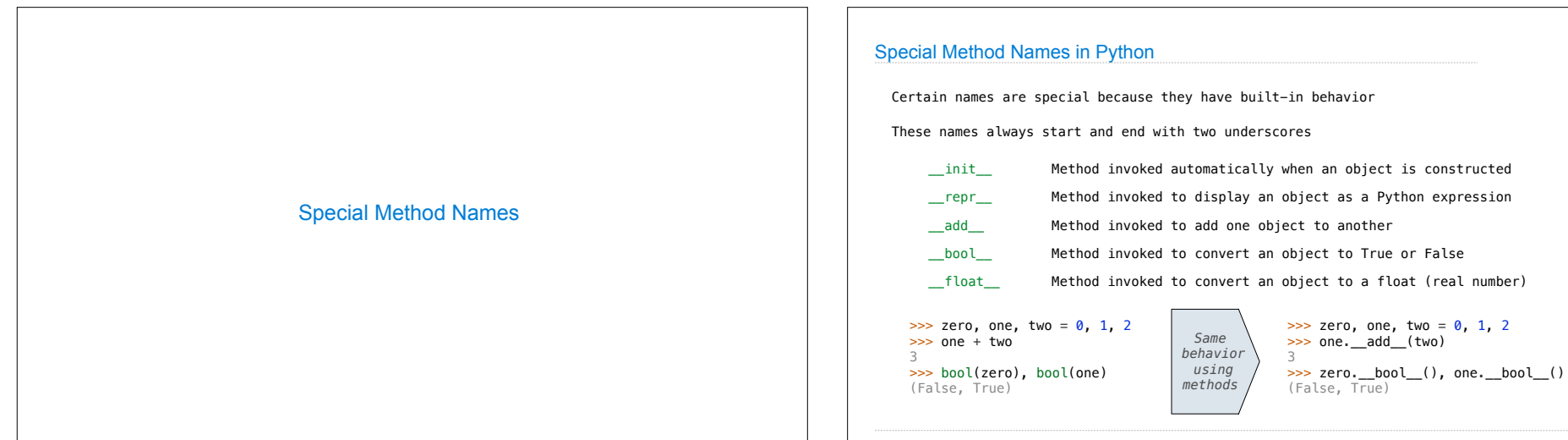

### Special Methods

Adding instances of user-defined classes invokes either the \_\_add\_\_ or \_\_radd\_\_ method

 $\gg$  Ratio(1, 3) + Ratio(1, 6)  $Ratio(1, 2)$ 

 $\gg$  Ratio(1, 3). \_add\_(Ratio(1, 6))  $Ratio(1, 2)$ 

>>> Ratio(1, 6).\_\_radd\_\_(Ratio(1, 3))  $Ratio(1, 2)$ 

http://getpython3.com/diveintopython3/special-method-names.html

http://docs.python.org/3/reference/datamodel.html#special-method-names

(Demo)

### Generic Functions

A polymorphic function might take two or more arguments of different types

**Type Dispatching**: Inspect the type of an argument in order to select behavior

True)

**Type Coercion**: Convert one value to match the type of another

 $\gg$  Ratio(1, 3) + 1  $Ratio(4, 3)$ 

 $\gg$  1 + Ratio(1, 3)  $Ratio(4, 3)$ 

>>> from math import pi >>> Ratio(1, 3) + pi 3.4749259869231266

(Demo)